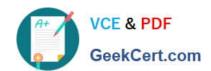

# **AZ-204**<sup>Q&As</sup>

**Developing Solutions for Microsoft Azure** 

# Pass Microsoft AZ-204 Exam with 100% Guarantee

Free Download Real Questions & Answers PDF and VCE file from:

https://www.geekcert.com/az-204.html

100% Passing Guarantee 100% Money Back Assurance

Following Questions and Answers are all new published by Microsoft
Official Exam Center

- Instant Download After Purchase
- 100% Money Back Guarantee
- 365 Days Free Update
- 800,000+ Satisfied Customers

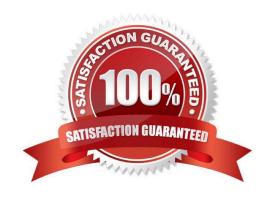

# https://www.geekcert.com/az-204.html

2024 Latest geekcert AZ-204 PDF and VCE dumps Download

### **QUESTION 1**

### DRAG DROP

A company has multiple warehouse. Each warehouse contains IoT temperature devices which deliver temperature data to an Azure Service Bus queue.

You need to send email alerts to facility supervisors immediately if the temperature at a warehouse goes above or below specified threshold temperatures.

Which five actions should you perform in sequence? To answer, move the appropriate actions from the list of actions to the answer area and arrange them in the correct order.

Select and Place:

# Add a logic app trigger that fires when one or more messages arrive in the queue. Add a Recurrence trigger that schedules the app to run every 15 minutes. Add an action that sends an email to specified personnel if the temperature is outside of those thresholds. Add a trigger that reads IoT temperature data from a Service Bus queue. Add a logic app action that fires when one or more messages arrive in the queue. Add a condition that compares the temperature against the upper and lower thresholds.

**Answer Area** 

Correct Answer:

Create a blank Logic app.

Add an action that reads IoT temperature

data from the Service Bus queue.

# https://www.geekcert.com/az-204.html

#### Actions

Add a logic app trigger that fires when one or more messages arrive in the queue.

Add a Recurrence trigger that schedules the app to run every 15 minutes.

Add an action that sends an email to specified personnel if the temperature is outside of those thresholds.

Add a trigger that reads IoT temperature data from a Service Bus queue.

Add a logic app action that fires when one or more messages arrive in the queue.

Add a condition that compares the temperature against the upper and lower thresholds.

Create a blank Logic app.

Add an action that reads IoT temperature data from the Service Bus queue.

Step 1: Create a blank Logic app.

Create and configure a Logic App.

Step 2: Add a logical app trigger that fires when one or more messages arrive in the queue.

Configure the logic app trigger.

Under Triggers, select When one or more messages arrive in a queue (auto-complete).

Step 3: Add an action that reads IoT temperature data from the Service Bus queue Step 4: Add a condition that compares the temperature against the upper and lower thresholds. Step 5: Add an action that sends an email to specified personnel if the temperature is outside of those thresholds Reference: https://docs.microsoft.com/en-us/azure/iot-hub/iot-hub-monitoring-notifications-with-azure-logic-apps

# **Answer Area**

Create a blank Logic app.

Add a logic app action that fires when one or more messages arrive in the queue.

Add an action that reads IoT temperature data from the Service Bus queue.

Add a condition that compares the temperature against the upper and lower thresholds.

Add an action that sends an email to specified personnel if the temperature is outside of those thresholds.

# **QUESTION 2**

You develop a solution that uses an Azure SQL Database to store user information for a mobile app.

The app stores sensitive information about users.

You need to hide sensitive information from developers that query the data for the mobile app.

Which three items must you identify when configuring dynamic data masking? Each correct answer presents a part of the solution.

NOTE: Each correct selection is worth one point.

A. Column

B. Table

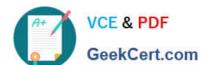

C. Trigger

D. Index

E. Schema

Correct Answer: ABE

In the Dynamic Data Masking configuration page, you may see some database columns that the recommendations engine has flagged for masking. In order to accept the recommendations, just click Add Mask for one or more columns and a mask is created based on the default type for this column. You can change the masking function by clicking on the masking rule and editing the masking field format to a different format of your choice.

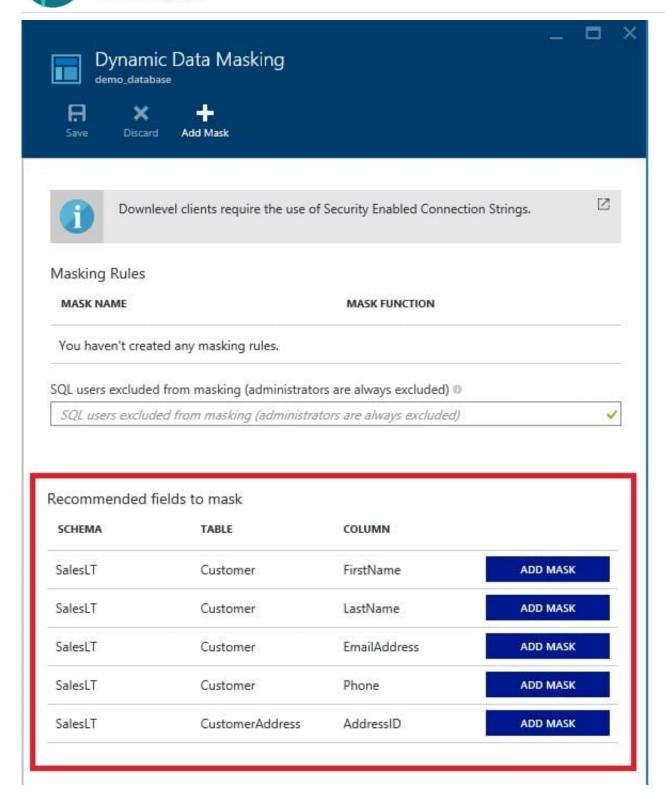

References: https://docs.microsoft.com/en-us/azure/sql-database/sql-database-dynamic-data-masking-get-started-portal

# **QUESTION 3**

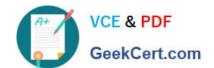

You are implementing an Azure API app that uses built-in authentication and authorization functionality.

All app actions must be associated with information about the current user.

You need to retrieve the information about the current user.

What are two ways to achieve the goal? Each correct answer presents a complete solution.

NOTE: Each correct selection is worth one point.

A. HTTP headers

B. environment variables

C. /.auth/me HTTP endpoint

D. /.auth/login endpoint

Correct Answer: AC

A: After App Service Authentication has been configured, users trying to access your API are prompted to sign in with their organizational account that belongs to the same Azure AD as the Azure AD application used to secure the API. After signing in, you are able to access the information about the current user through the HttpContext.Current.User property.

C: While the server code has access to request headers, client code can access GET /.auth/me to get the same access tokens (

References: https://docs.microsoft.com/en-us/azure/app-service/app-service-web-tutorial-auth-aad https://docs.microsoft.com/en-us/sharepoint/dev/spfx/web-parts/guidance/connect-to-api-secured-with-aad

# **QUESTION 4**

#### **HOTSPOT**

You have an Azure Active Directory (Azure AD) tenant.

You want to implement multi-factor authentication by making use of a conditional access policy. The conditional access policy must be applied to all users when they access the Azure portal.

Which three settings should you configure? To answer, select the appropriate settings to the answer area.

NOTE: Each correct selection is worth one point.

Hot Area:

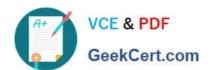

# Answer Area

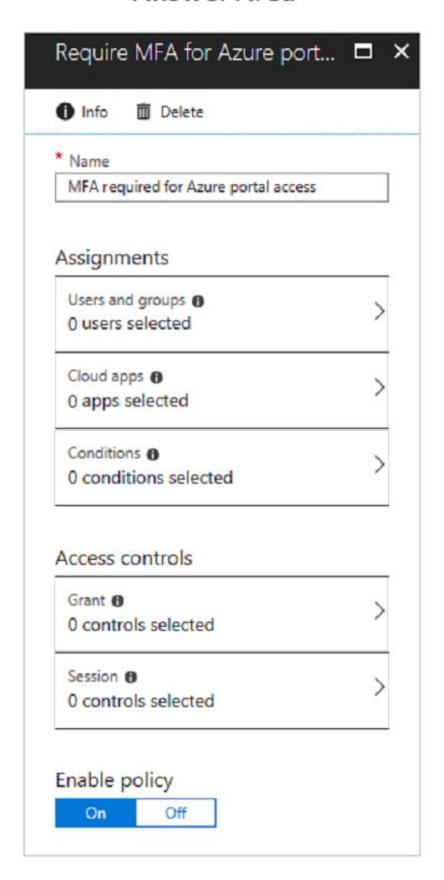

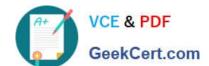

Correct Answer:

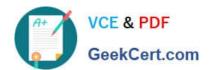

# Answer Area

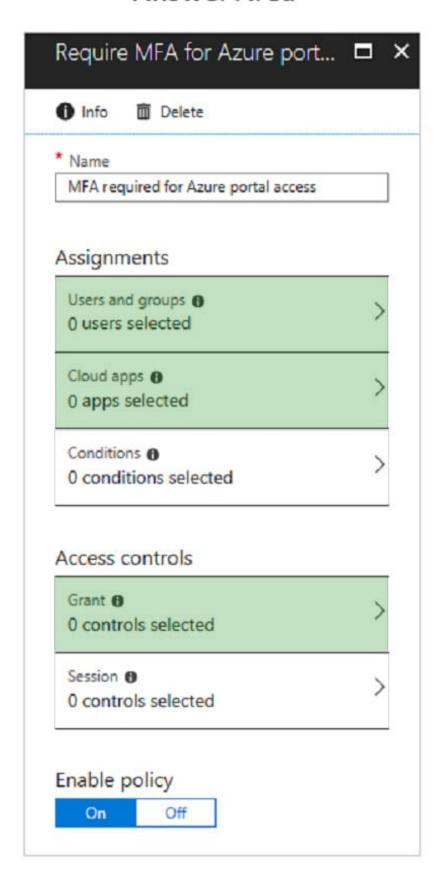

#### Box 1:

The conditional access policy must be applied or assigned to Users and Groups.

#### Box 2:

The conditional access policy must be applied when users access the Azure portal, which is a cloud app. That is: Microsoft Azure Management

#### Box 3:

Access control must require multi-factor authentication when granting access.

### Reference:

https://docs.microsoft.com/en-us/azure/active-directory/conditional-access/app-based-mfa

## **QUESTION 5**

#### **HOTSPOT**

You need to implement the Azure Function for delivery driver profile information.

Which configurations should you use? To answer, select the appropriate options in the answer area.

NOTE: Each correct selection is worth one point.

Hot Area:

# Configuration Code library Microsoft Authentication Library (MSAL) Microsoft Azure Key Vault SDK Azure Identity library API Microsoft Graph Azure Active Directory Graph Azure Key Vault

Correct Answer:

# https://www.geekcert.com/az-204.html

2024 Latest geekcert AZ-204 PDF and VCE dumps Download

# **Answer Area**

# Configuration

# Value

Code library

Microsoft Authentication Library (MSAL) Microsoft Azure Key Vault SDK Azure Identity library

API

Microsoft Graph Azure Active Directory Graph Azure Key Vault

Latest AZ-204 Dumps

AZ-204 Study Guide

**AZ-204 Braindumps**